Pro/ENGINEER

- 13 ISBN 9787121174339
- 10 ISBN 7121174332

出版时间:2012-7

页数:622

版权说明:本站所提供下载的PDF图书仅提供预览和简介以及在线试读,请支持正版图书。

www.tushu000.com

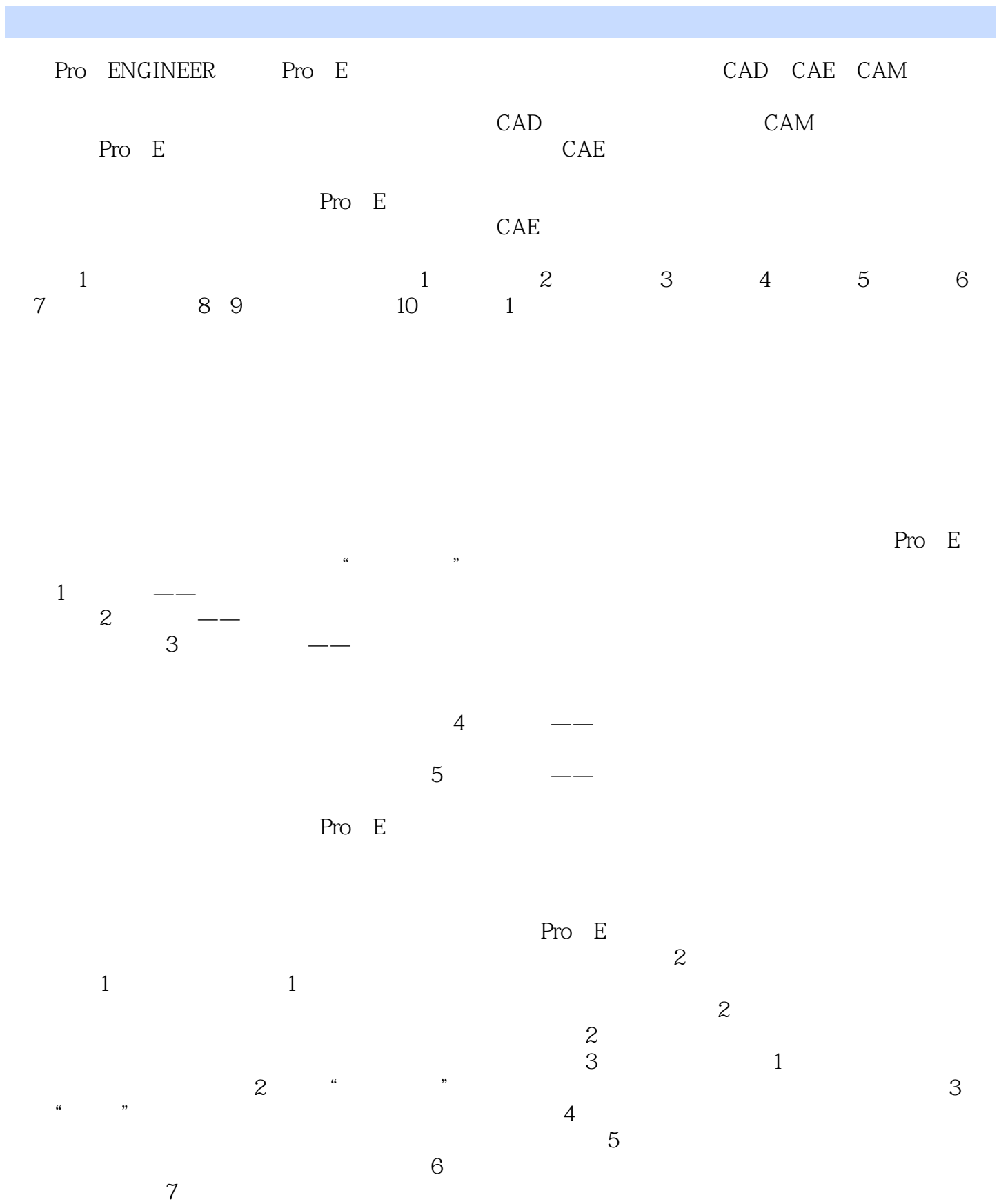

 $2$ 

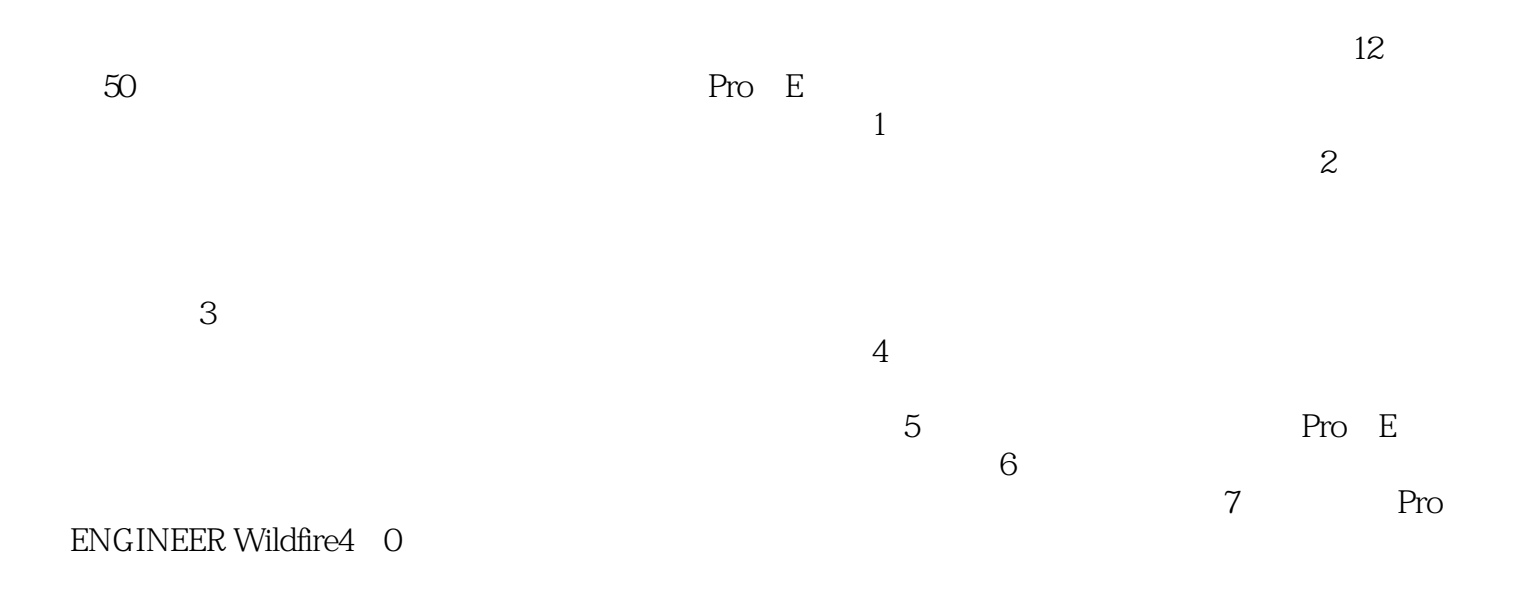

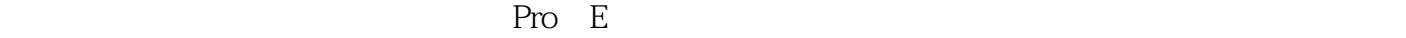

#### Pro/ENGINEER

 $\begin{tabular}{ll} 12 & \hspace{1.5cm} & \hspace{1.5cm} & \hspace{1.5cm} \text{Pro/ENGINEER} \\ 12 & \hspace{1.5cm} & \hspace{1.5cm} & \hspace{1.5cm} & \hspace{1.5cm} \text{Pro/E} \end{tabular}$ 构》列举了12个方面的50余个典型机构,比较详细地介绍了如何应用Pro/E软件,通过构建骨架模型,

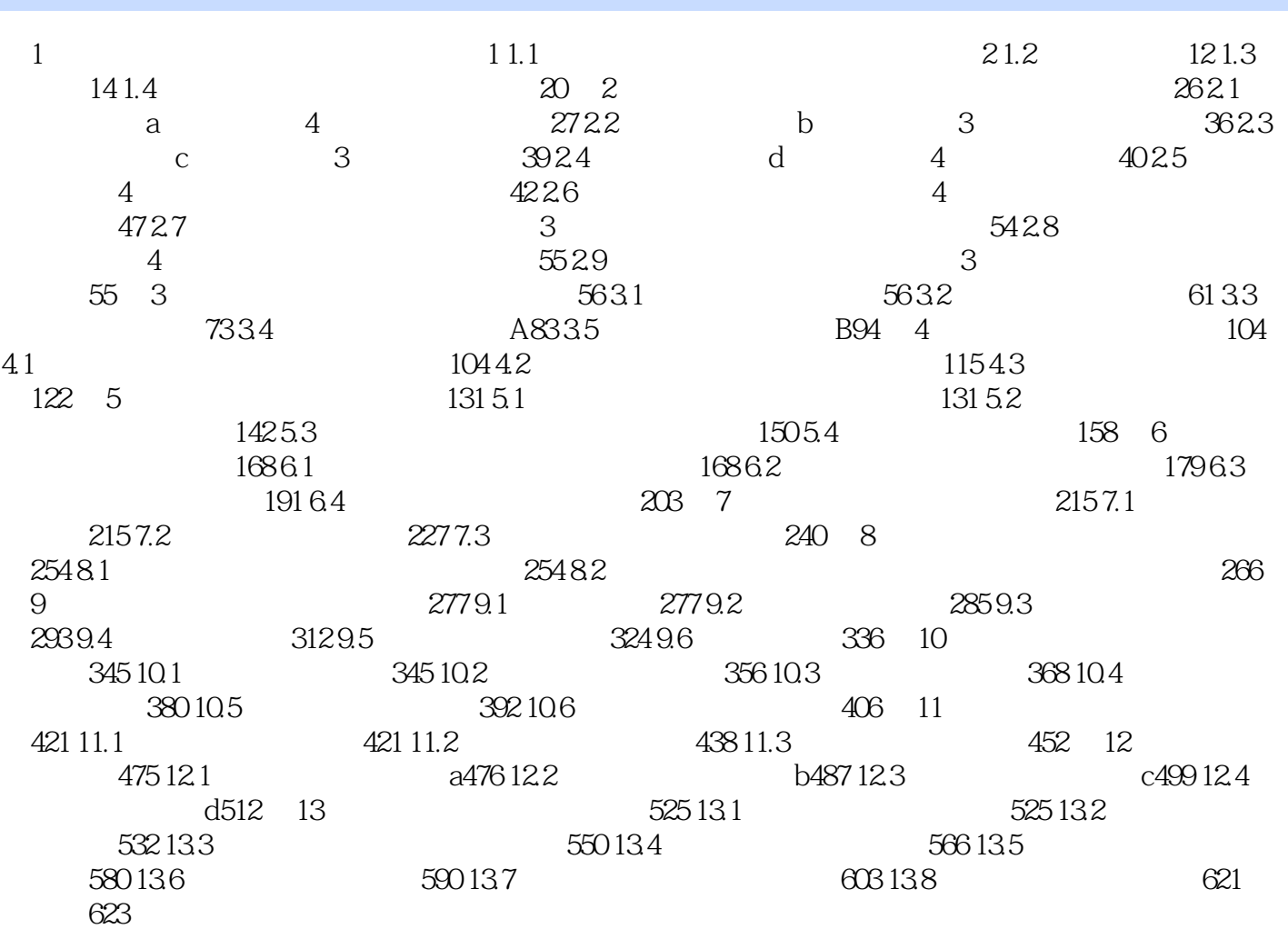

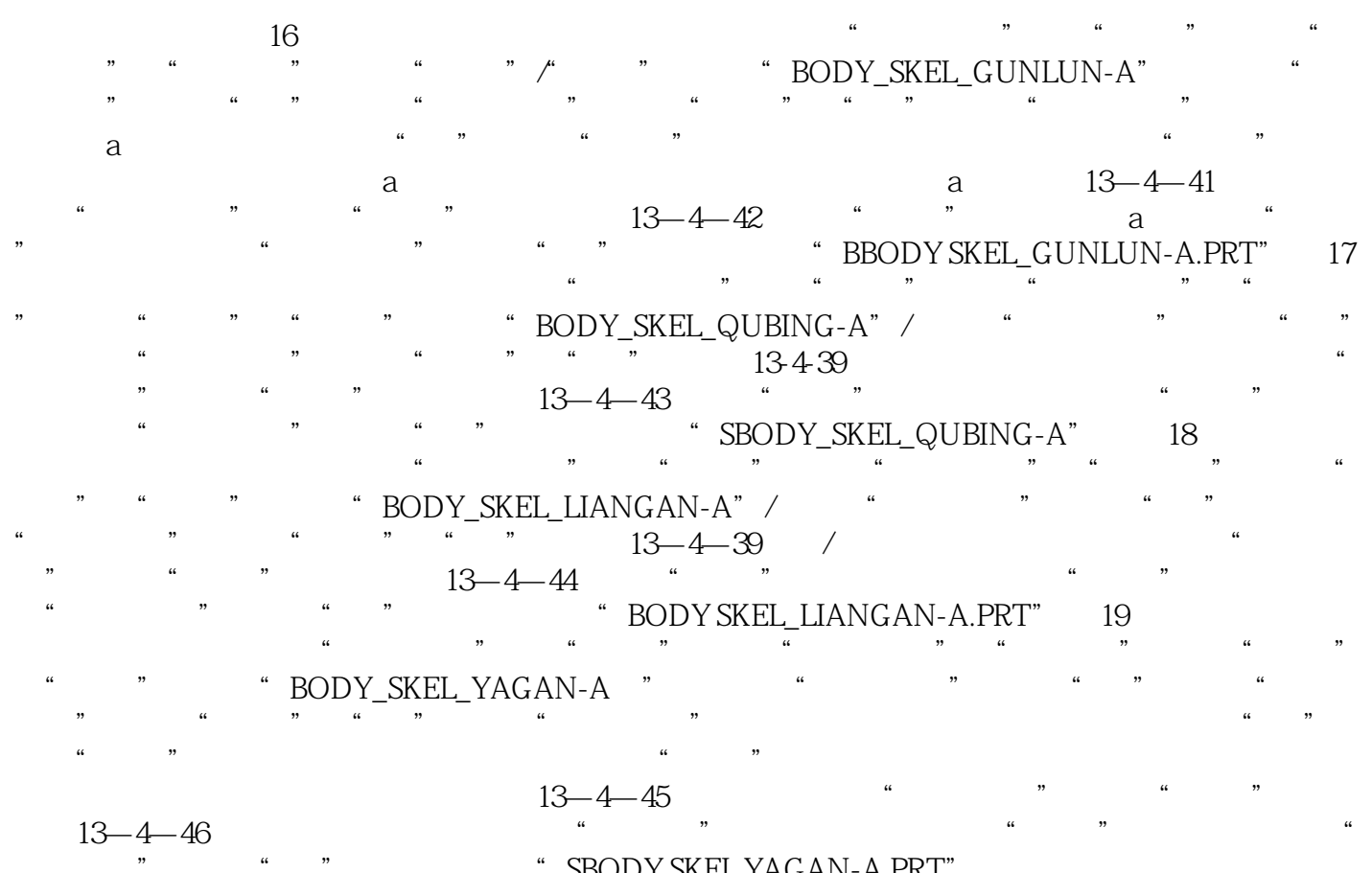

主体定义"框选择"√"。模型树生成"SBODY SKEL YAGAN-A.PRT"项。

**Pro/ENGINEER** Pro/E

 $1$  $2 \nightharpoonup$  $3 \thinspace$  $4\,$ 2345678  $6 \text{ }$  $7$ 

 $8<sub>2</sub>$ 

本站所提供下载的PDF图书仅提供预览和简介,请支持正版图书。

:www.tushu000.com